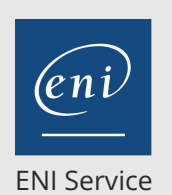

référence G120-012

21h

Mise à jour 17 juillet 2023

Formation intra-entreprise sur devis

 $2^{\circ}$ S (Télé-)présentiel Formation certifiante

**Adobe Illustrator Révisions et**

**illustrations vectorielles**

**approfondissement sur la création des**

# **Adobe Illustrator Révisions et approfondissement sur la création des illustrations vectorielles**

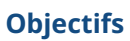

- Utiliser les différents outils de sélection
- Créer des tracés à la plume
- Régler des points d'ancrages
- Vectoriser un contour
- Créer du texte, des formes, des symboles
- Utiliser les calques
- Gérer les feuilles de style
- Exporter pour le print et le web

# **Pré-requis**

Connaître les fonctionnalités de base d'Adobe Illustrator.

# **Certification**

Cette formation permet de passer la certification ACA Illustrator : Adobe Certified Associate in Graphic Design Illustration Using Adobe Illustrator, ou ICDL : Edition Image.

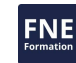

# **Public**

- Graphistes
- Illustrateurs
- Dessinateurs

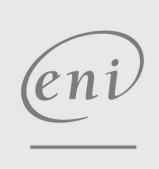

 $\sim$  02 40 92 45 50  $\sim$  formation@eni.fr www.eni-service.fr

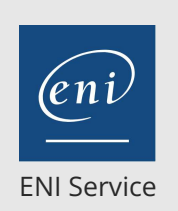

référence G120-012

21h

# **Adobe Illustrator Révisions et approfondissement sur la création des illustrations vectorielles**

Mise à jour 17 juillet 2023

2 / 3

Formation intra-entreprise sur devis

**NE** 

 $\mathbb{R}^{\mathbb{Q}}$  (Télé-)présentiel Formation certifiante

# **Programme de la formation**

#### **Les méthodes de sélection (1 heure)**

- Utiliser les différents outils de sélection
- Transformer les objets grâce aux outils de sélection
- Les modifications simples

#### **Les attributs des objets (2 heures)**

- Appliquer un attribut de fond
- Appliquer les attributs de contour
- Appliquer un dégradé à un contour
- Appliquer une transparence aux objets
- Créer des couleurs, des motifs et des dégradés
- L'outil Pipette

#### **L'outil Plume (2 heures)**

- Tracé de polygone
- Tracé de courbe de Bézier
- Point d'inflexion
- Point de sommet
- Point mixte
- Continuer un tracé
- Convertir des points
- Supprimer et ajouter des points

#### **Gestion du tracé vectoriel (2 heures)**

- Ouvrir un tracé
- Scinder un objet
- Aligner les points d'ancrage
- Paramétrer les coordonnées d'un point
- Joindre un tracé
- Fusionner deux points d'ancrage
- Ajouter ou supprimer des points d'ancrage
- Vectoriser un contour

#### **Gestion des objets (1,5 heure)**

- Position et taille de l'objet
- Déplacement d'objet
- Associer ou dissocier des objets
- Verrouiller ou déverrouiller un objet
- Masquer ou démasquer un objet
- Gérer des plans
- Aligner des objets

#### **Transformations des objets (1,5 heure)**

**ENI Service - Centre de Formation**

adresse postale : BP 80009 44801 Saint-Herblain CEDEX

- La Mise à l'échelle
- La rotation
- La symétrie
- L'inclinaison

eni

- La transformation manuelle
- La fonction Décomposer
- La fonction Décalage
- La fenêtre de Pathfinder
- Les outils de déformation
- Les distorsions d'enveloppe
- L'outil dégradé de forme
- Les tracés transparents
- Les masques d'opacité et d'écrêtage

# Les filtres externes

#### **Les outils de texte (2 heures)**

- · Insérer un texte simple
- Mettre en forme des caractères
- Mettre en forme des paragraphes
- Insérer un texte curviligne
- Insérer un texte captif
- Vectoriser un texte
- Chaînage et habillage
- Les tabulations et les tableaux
- Typographie fine
- Les glyphes
- Les polices OpenType
- Les feuilles de styles (caractères et paragraphes)

#### **Utilisation des calques (1 heure)**

- Utiliser un modèle de tracé
- Les effets de calques

#### **Les attributs de dessin (1 heure)**

- Les filets de dégradés
- **Les formes (1 heure)**
- Utiliser et créer
- Appliquer et modifier
- Importer et enregistrer ses bibliothèques de formes

#### **Les symboles (1 heure)**

- Utiliser et créer
- Pulvériser les symboles
- Transformer des instances de symboles
- Importer et enregistrer ses bibliothèques de symboles

#### **Les styles (1 heure)**

- Principe
- Création

02 40 92 45 50 formation@eni.fr www.eni-service.fr

SIRET : 403 303 423 00020 B403 303 423 RCS Nantes, SAS au capital de 864 880

- Importer et enregistrer ses bibliothèques de styles
- **Les graphiques (2 heures)**
- Créer des données
- Les différents types de graphiques
- Les différents attributs
- Créer des symboles

#### **La diffusion des images (2 heures)**

Les formats pour la PAO Les formats pour le web

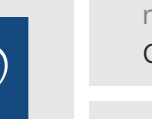

référence G120-012

ENI Service

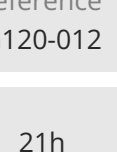

**Adobe Illustrator Révisions et approfondissement sur la création des illustrations vectorielles**

Mise à jour 17 juillet 2023

Formation intra-entreprise sur devis

 $\mathbb{R}$  (Télé-)présentiel  $\mathbb{R}$  Formation certifiante

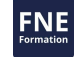

# **Délais d'accès à la formation**

Les inscriptions sont possibles jusqu'à 48 heures avant le début de la formation.

Dans le cas d'une formation financée par le CPF, ENI Service est tenu de respecter un délai minimum obligatoire de 11 jours ouvrés entre la date d'envoi de sa proposition et la date de début de la formation.

### **Modalités et moyens pédagogiques, techniques et d'encadrement**

Formation avec un formateur, qui peut être suivie selon l'une des 3 modalités ci-dessous :

1 Dans la salle de cours en présence du formateur.

2 Dans l'une de nos salles de cours immersives, avec le formateur présent physiquement à distance. Les salles immersives sont équipées d'un système de visio-conférence HD et complétées par des outils pédagogiques qui garantissent le même niveau de qualité.

3 Depuis votre domicile ou votre entreprise. Vous rejoignez un environnement de formation en ligne, à l'aide de votre ordinateur, tout en étant éloigné physiquement du formateur et des autres participants. Vous êtes en totale immersion avec le groupe et participez à la formation dans les mêmes conditions que le présentiel. Pour plus d'informations : Le téléprésentiel notre solution de formation à distance.

Le nombre de stagiaires peut varier de 1 à 12 personnes (5 à 6 personnes en moyenne), ce qui facilite le suivi permanent et la proximité avec chaque stagiaire.

Chaque stagiaire dispose d'un poste de travail adapté aux besoins de la formation, d'un support de cours et/ou un manuel de référence au format numérique ou papier.

Pour une meilleure assimilation, le formateur alterne tout au long de la journée les exposés théoriques, les démonstrations et la mise en pratique au travers d'exercices et de cas concrets réalisés seul ou en groupe.

# **Modalités d'évaluation des acquis**

En début et en fin de formation, les stagiaires réalisent une auto-évaluation de leurs connaissances et compétences en lien avec les objectifs de la formation. L'écart entre les deux évaluations permet ainsi de mesurer leurs acquis.

En complément, pour les stagiaires qui le souhaitent, certaines formations peuvent être validées officiellement par un examen de certification. Les candidats à la certification doivent produire un travail personnel important en vue de se présenter au passage de l'examen, le seul suivi de la formation ne constitue pas un élément suffisant pour garantir un bon résultat et/ou l'obtention de la certification.

Pour certaines formations certifiantes (ex : ITIL, DPO, ...), le passage de l'examen de certification est inclus et réalisé en fin de formation. Les candidats sont alors préparés par le formateur au passage de l'examen tout au long de la formation.

# **Moyens de suivi d'exécution et appréciation des résultats**

Feuille de présence, émargée par demi-journée par chaque stagiaire et le formateur. Evaluation qualitative de fin de formation, qui est ensuite analysée par l'équipe pédagogique ENI. Attestation de fin de formation, remise au stagiaire en main propre ou par courrier électronique.

# **Qualification du formateur**

La formation est animée par un professionnel de l'informatique et de la pédagogie, dont les compétences techniques, professionnelles et pédagogiques ont été validées par des certifications et/ou testées et approuvées par les éditeurs et/ou notre équipe pédagogique. Il est en veille technologique permanente et possède plusieurs années d'expérience sur les produits, technologies et méthodes enseignés. Il est présent auprès des stagiaires pendant toute la durée de la formation.

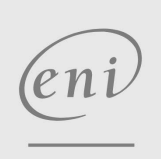

02 40 92 45 50 formation@eni.fr www.eni-service.fr

**ENI Service - Centre de Formation** adresse postale : BP 80009 44801 Saint-Herblain CEDEX SIRET : 403 303 423 00020 B403 303 423 RCS Nantes, SAS au capital de 864 880